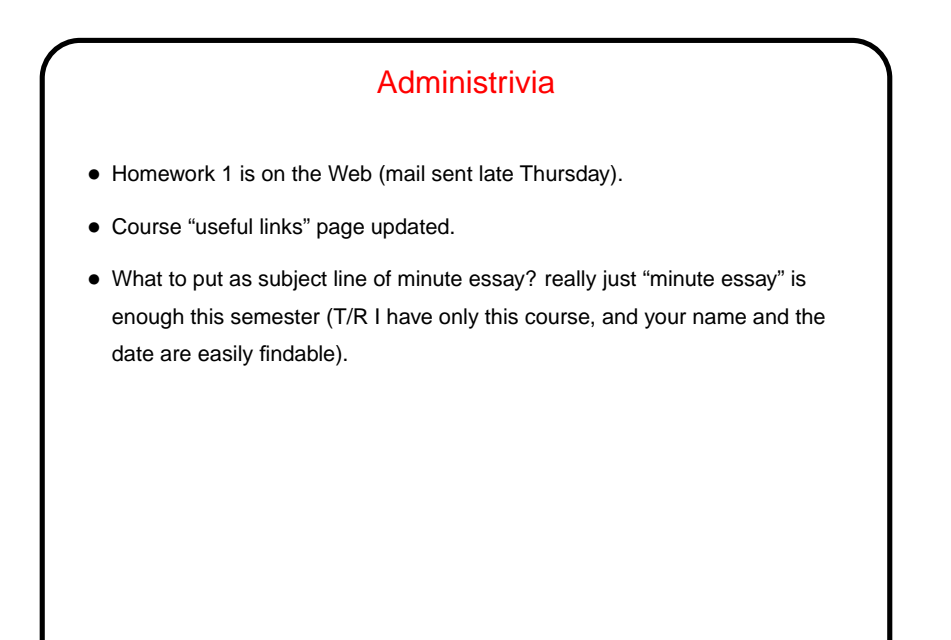

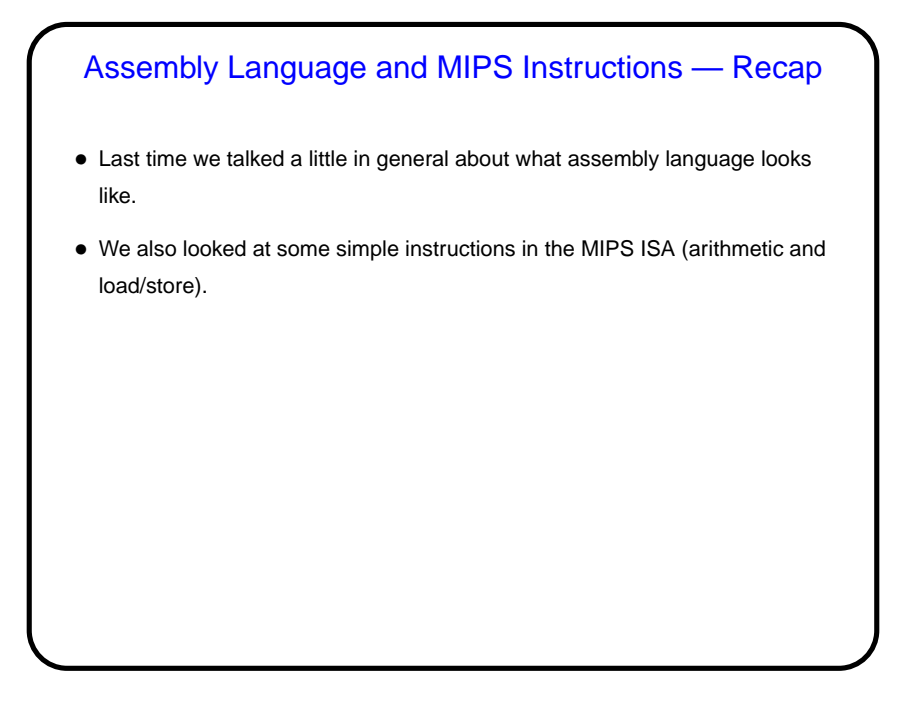

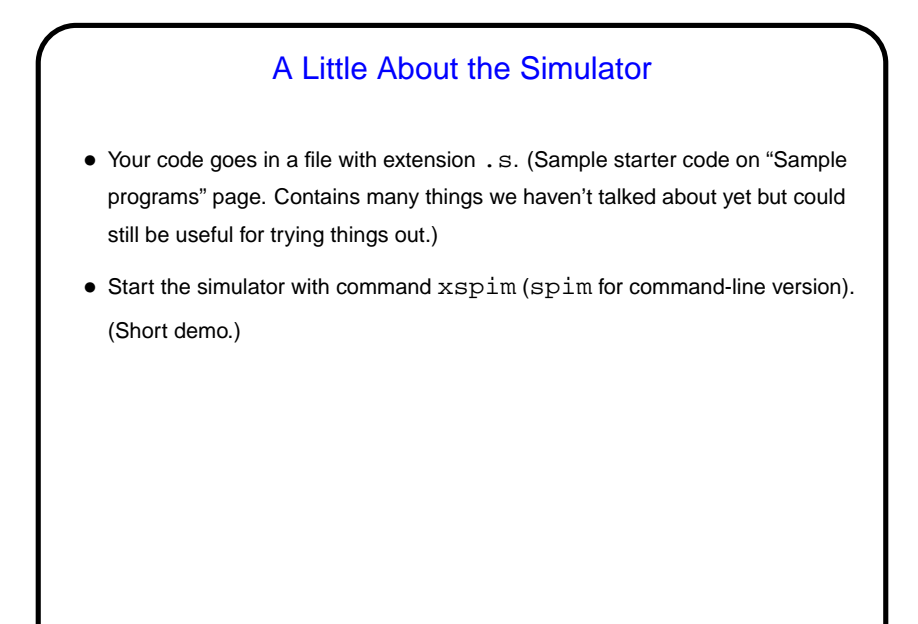

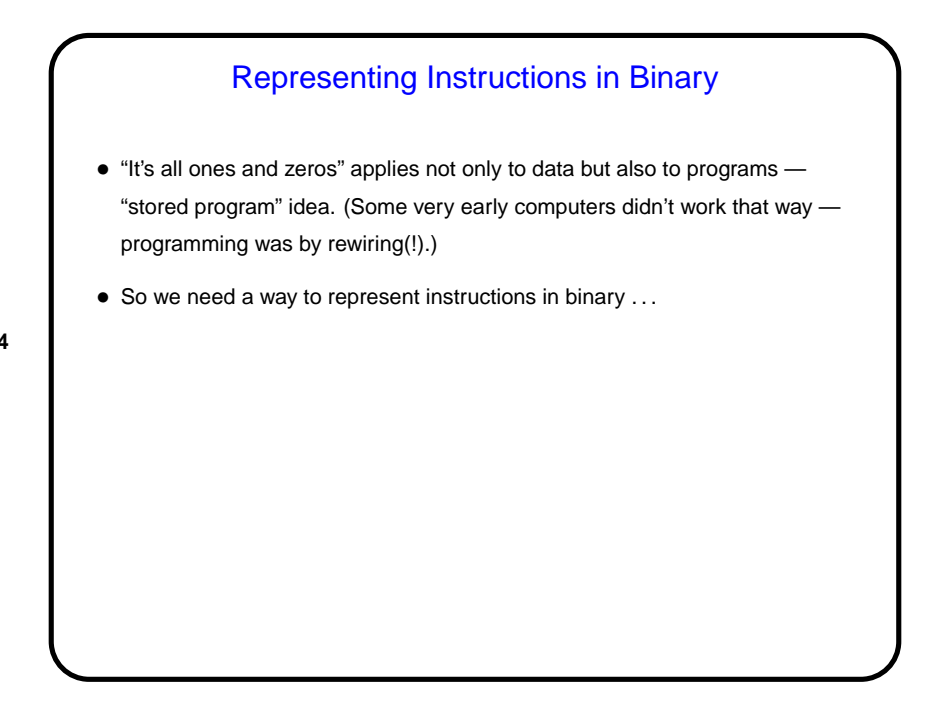

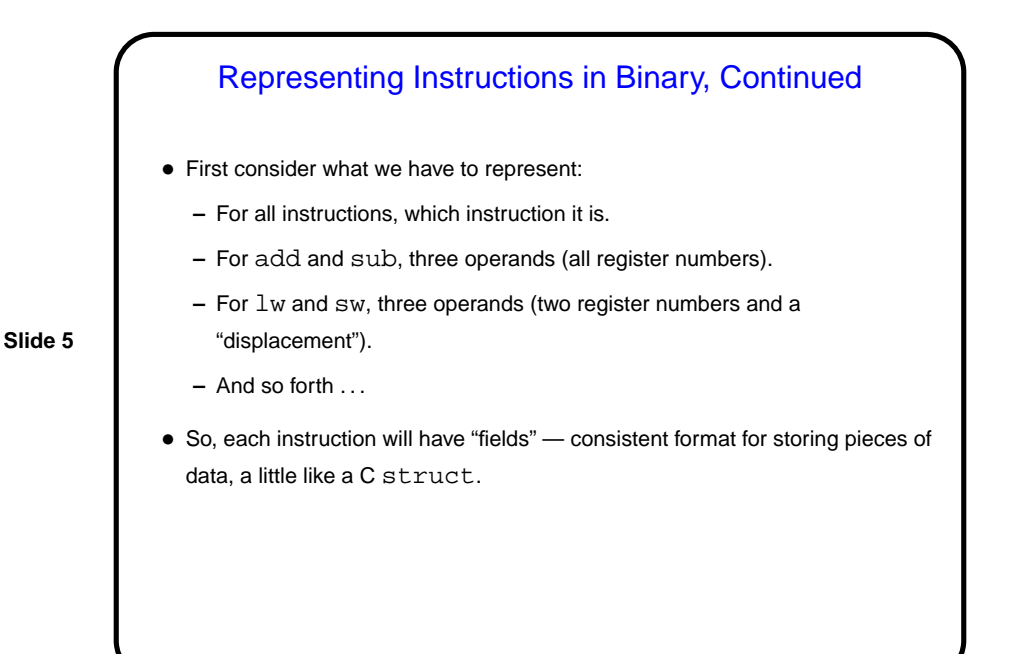

Representing Instructions in Binary, Continued • So, can we use the same format for all instructions? Some data ("which instruction") is common to all, but operands may need to be different. • Can we / should we make all instructions the same length? For MIPS, yes (other architectures differ), and then define different ways of dividing up the length — "formats". Basic principle: "Good design involves good compromises."

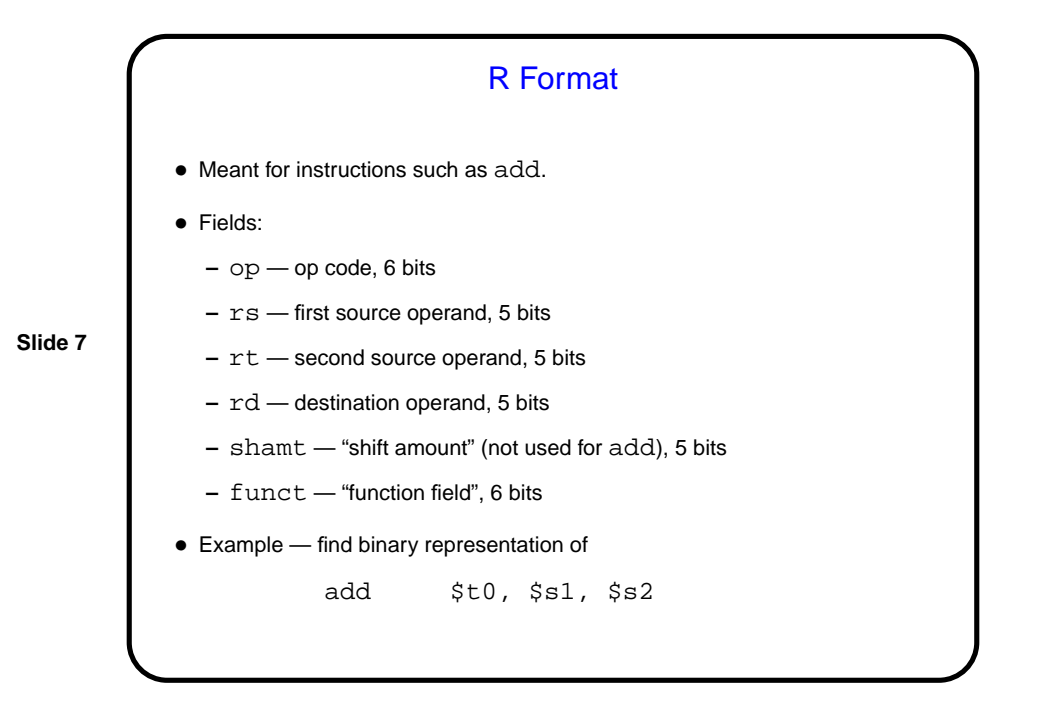

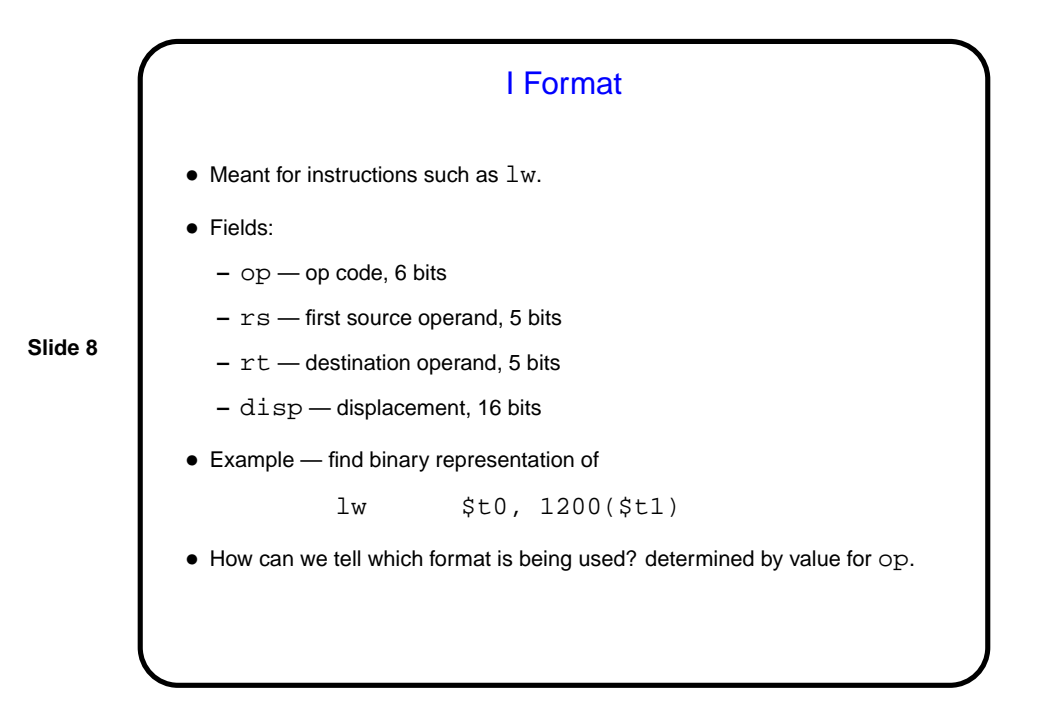

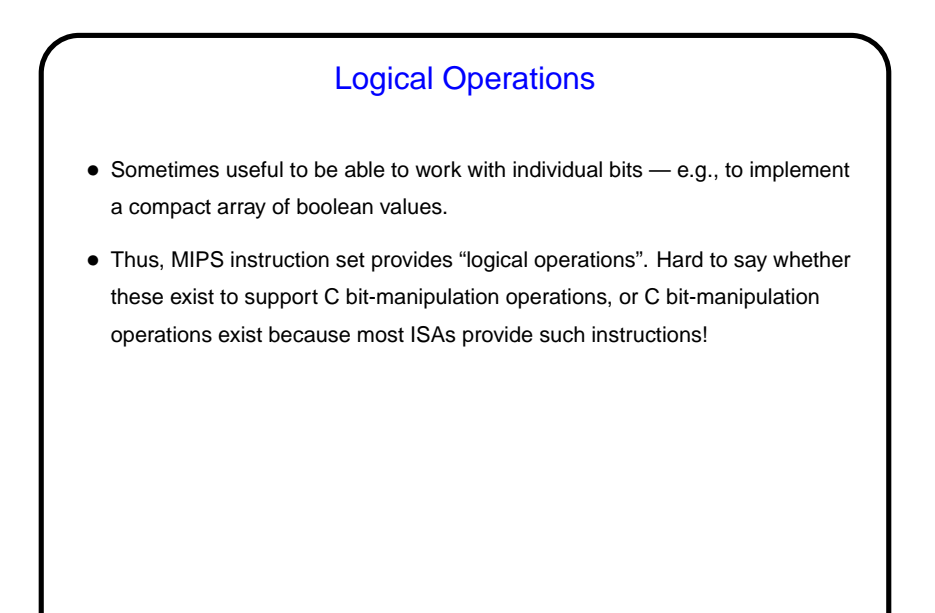

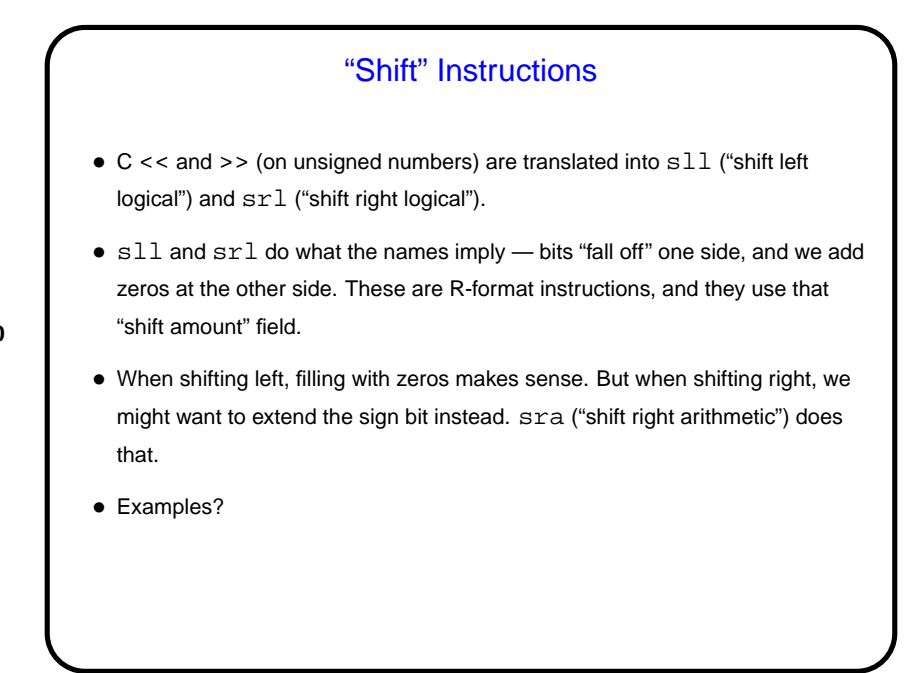

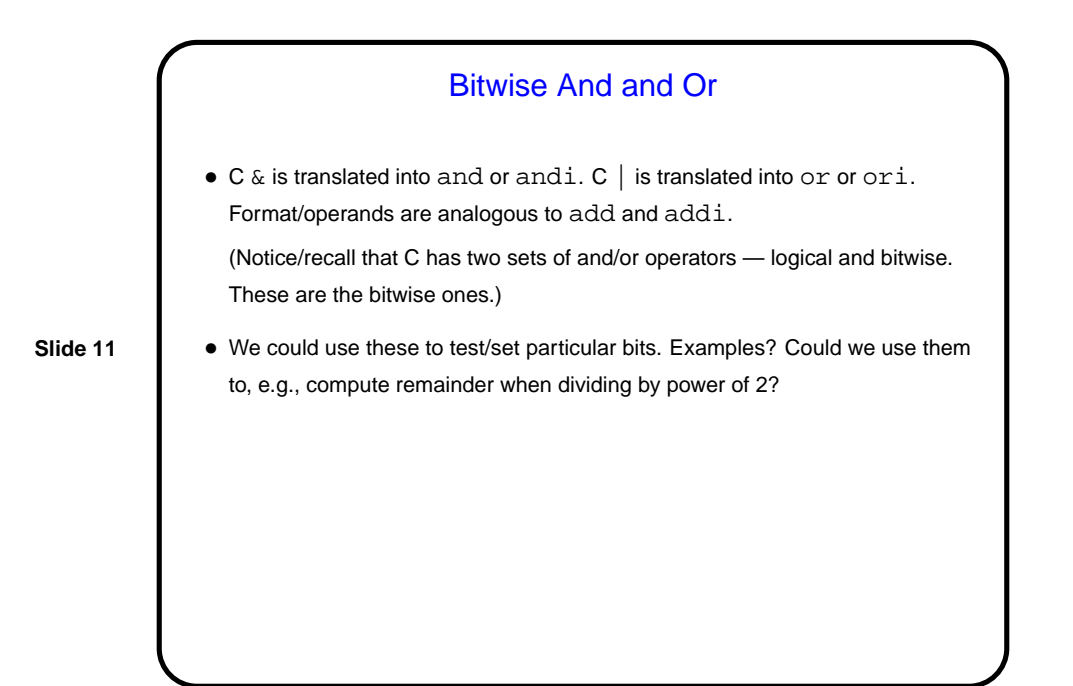

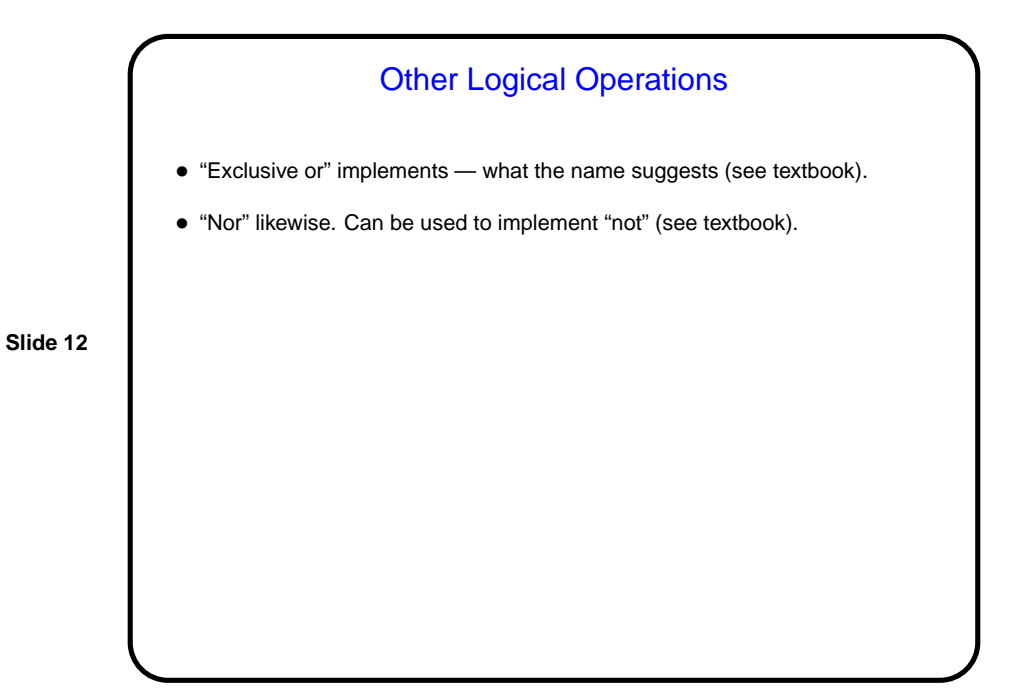

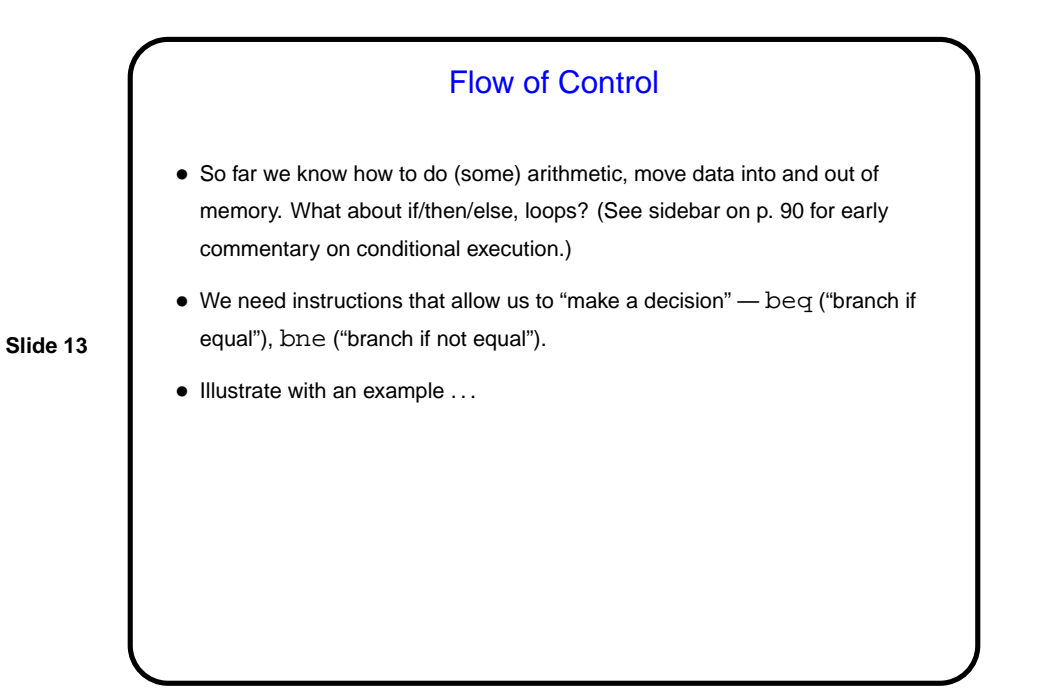

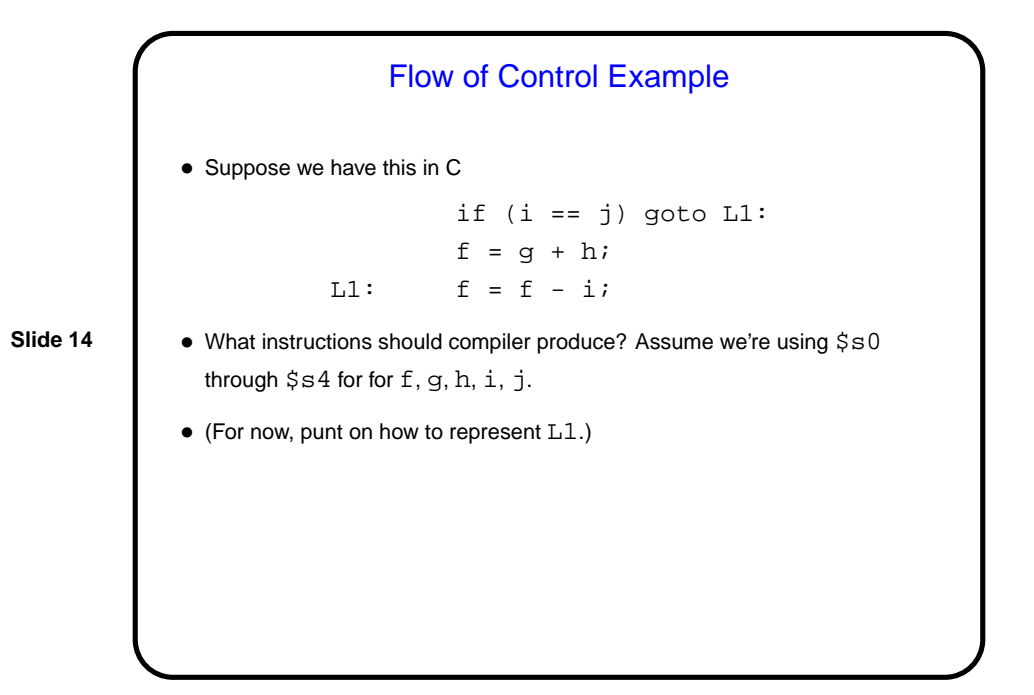

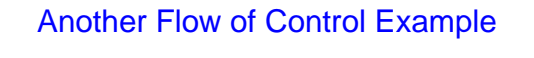

• Of course, we don't usually have go to in C. More likely is this: if (i == j)  $f = g + h$ else

 $f = g - h$ 

**Slide 15**

• What to do with this? Rewrite using go to ...

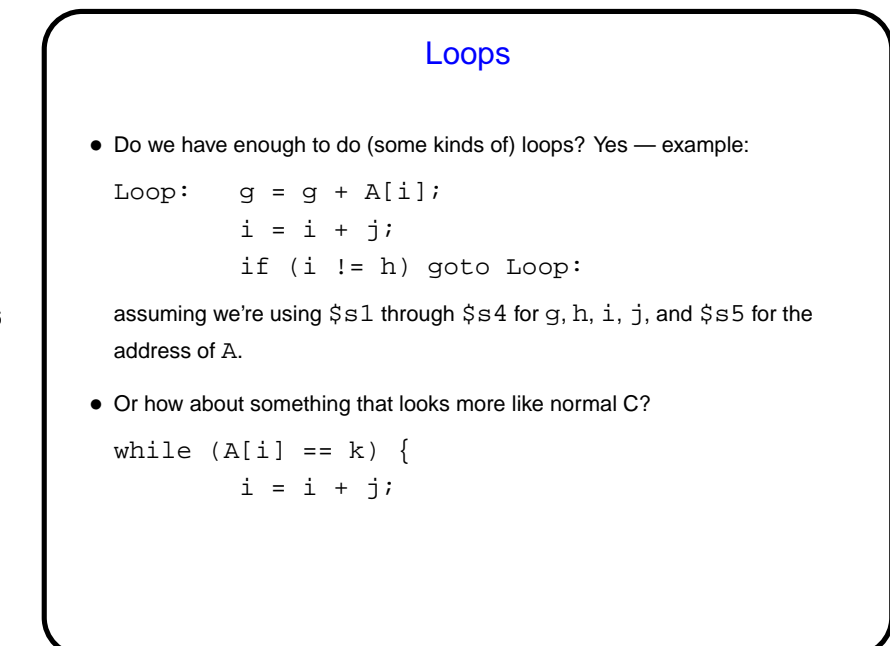

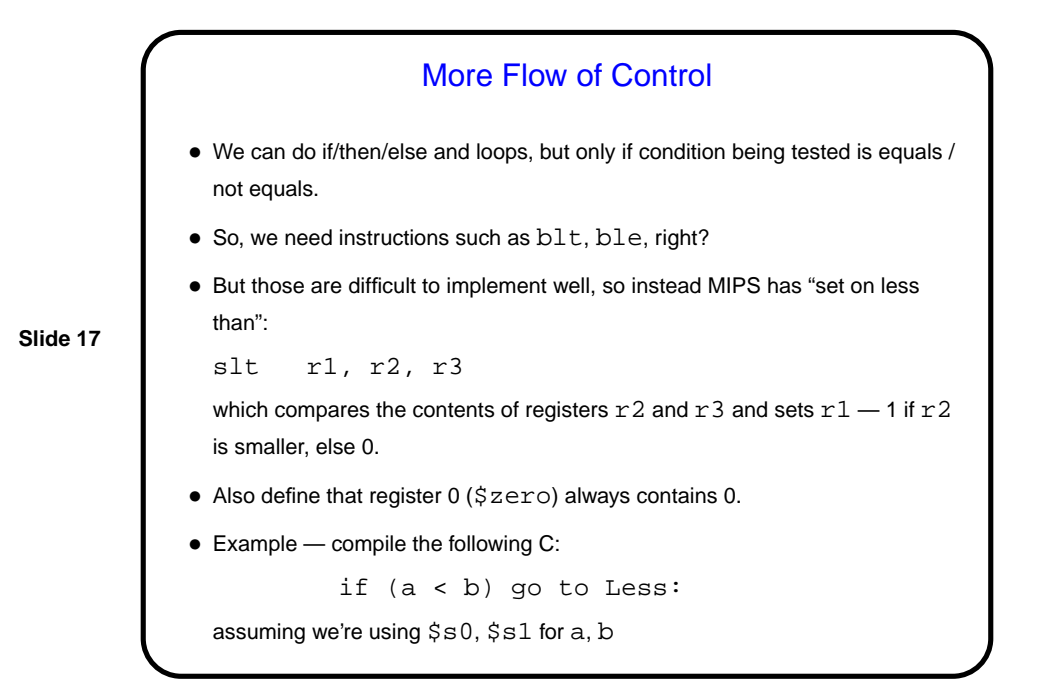

More Flow of Control, Continued • Do we have enough now? for all six possible C comparisons of integers? Yes ... • One more C flow-of-control construct we could talk about — switch — but defer for now. • But we do want to talk about one more HLL feature, namely functions (next time . . . ).

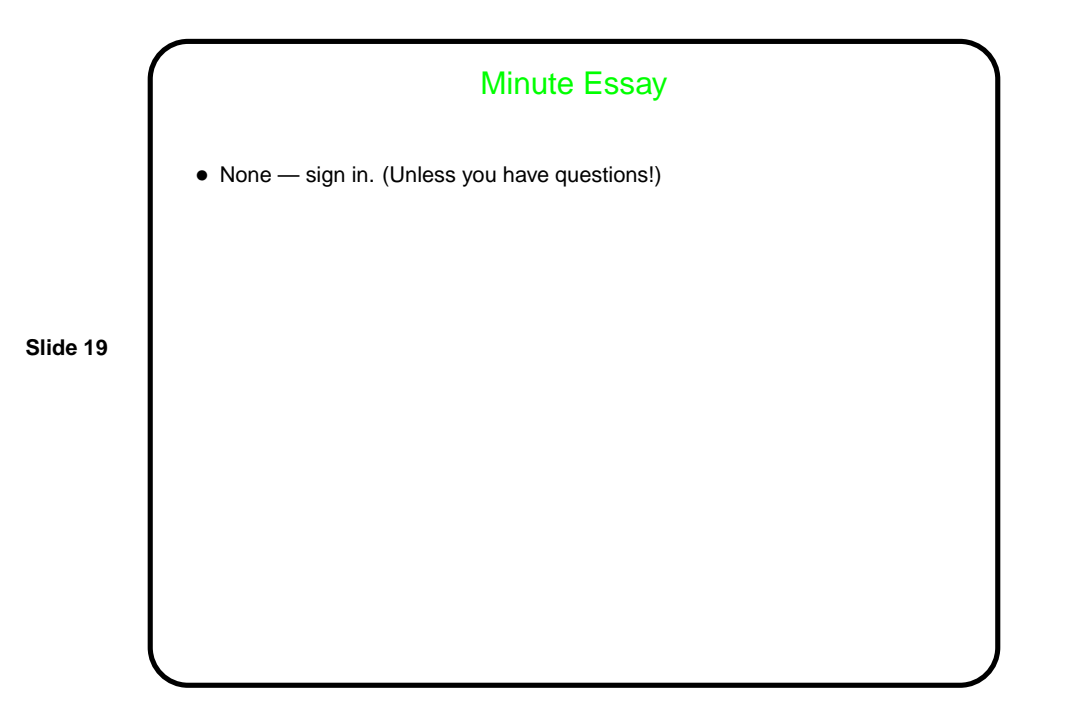